# **Table of Contents**

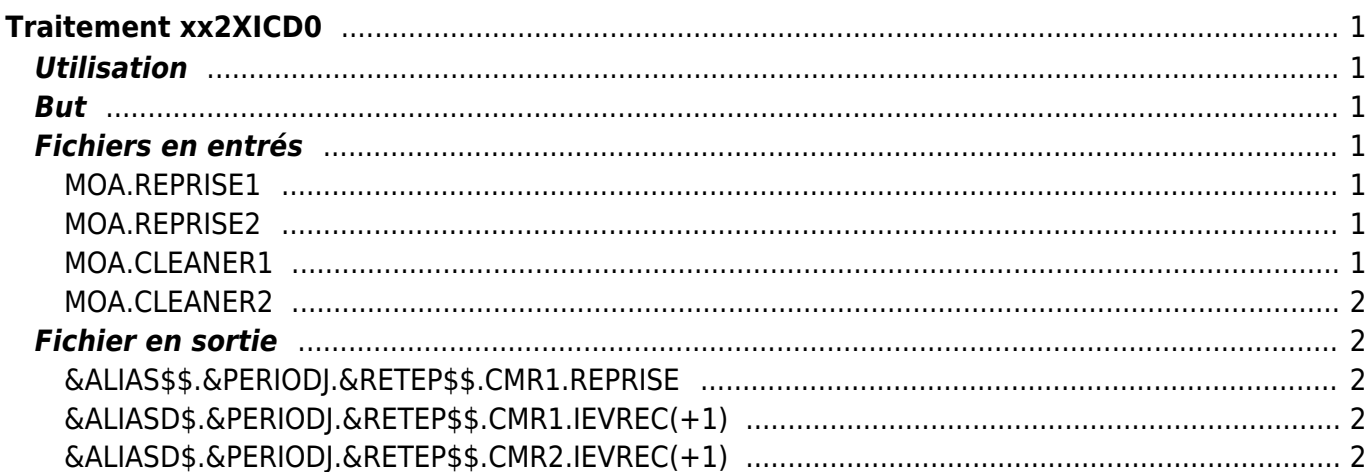

# <span id="page-2-0"></span>**Traitement xx2XICD0**

# <span id="page-2-1"></span>**Utilisation**

recopier le fichier fourni par la MOA dans le fichier IJ2S.NH0000.UDT.MOA.REPRISE1

puis

lancé le JH2XICD0 (IJ2HSIGX002XICD0)

## <span id="page-2-2"></span>**But**

Gérer le contenu des fichiers de REPRISE , REJET Vac 1, IEVREC1 , REJET Vac 2 , IEVREC2 en fonction des fichiers des demandes MOA.

# <span id="page-2-3"></span>**Fichiers en entrés**

&ALIAS\$\$.&PERIODJ.&RETET\$\$.

### <span id="page-2-4"></span>**MOA.REPRISE1**

Ce fichier contient des CRE comptable au format de sortie de GRECCO

- 1. il est recopier dans le fichier REPRISE
- 2. supprime les IDCODINS du fichier IEVREC1

### <span id="page-2-5"></span>**MOA.REPRISE2**

Ce fichier contient des ECD BRUT au format de sortie de la Vacation 1

- 1. supprime les IDCODINS du fichier IEVREC2
- 2. il est recopier dans le fichier IEVREC2

### <span id="page-2-6"></span>**MOA.CLEANER1**

Ce fichier contient un liste de IDCODINS de la vacation1 a supprimer du fichier de reprise

1. supprime les IDCODINS du fichier IEVREC1

### <span id="page-3-0"></span>**MOA.CLEANER2**

Ce fichier contient un liste de IDCODINS de la vacation2 a supprimer du fichier de reprise

1. supprime les IDCODINS du fichier IEVREC2

# <span id="page-3-1"></span>**Fichier en sortie**

#### <span id="page-3-2"></span>**&ALIAS\$\$.&PERIODJ.&RETEP\$\$.CMR1.REPRISE**

fichier de reprise des ECD Grecco

1. ajoute le contenue de MOA.REPRISE1

### <span id="page-3-3"></span>**&ALIASD\$.&PERIODJ.&RETEP\$\$.CMR1.IEVREC(+1)**

fichier des ECD Grecco en recyclage

- 1. suppression des lignes avec IDCODINS du MOA.REPRISE1
- 2. suppression des lignes avec IDCODINS du MOA.CLEANER1

### <span id="page-3-4"></span>**&ALIASD\$.&PERIODJ.&RETEP\$\$.CMR2.IEVREC(+1)**

fichier des ECD BRUT en recyclage

- 1. suppression des lignes avec IDCODINS du MOA.REPRISE2
- 2. suppression des lignes avec IDCODINS du MOA.CLEANER2
- 3. ajoute le contenue de MOA.REPRISE2

From: <https://daisy-street.fr/dokuwiki/> - **HomeWiki**

Permanent link: **[https://daisy-street.fr/dokuwiki/doku.php?id=work:logiciel\\_usineretraite:lc:t8xicdv0](https://daisy-street.fr/dokuwiki/doku.php?id=work:logiciel_usineretraite:lc:t8xicdv0)**

Last update: **2018/09/08 16:35**

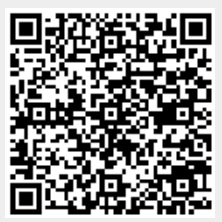